## Exercise Sheet 7

Docente: Miguel Tavares Coimbra

- **1. Color descriptors – HSI histogram.** Create a 256 coefficient descriptor that consists of the histogram of the color values of each pixel.
	- Convert the image into HSI color space.
	- Quantize each color parameter as follows:
		- **i.**  $Hue 16$  values  $(4 \text{ bits})$
		- **ii.** *Saturation*  $-4$  values (2 bits)
		- **iii.** *Intensity* 4 values (2 bits)
	- Combine these 3 values into a single *byte* as follows: *hue << 4 || saturation << 2 || intensity*
	- Create the histogram for the whole image
	- [Optional] Visualize the histogram in such a way that each bar corresponds to the color of its respective bin.

## Figura 1 – Histograma

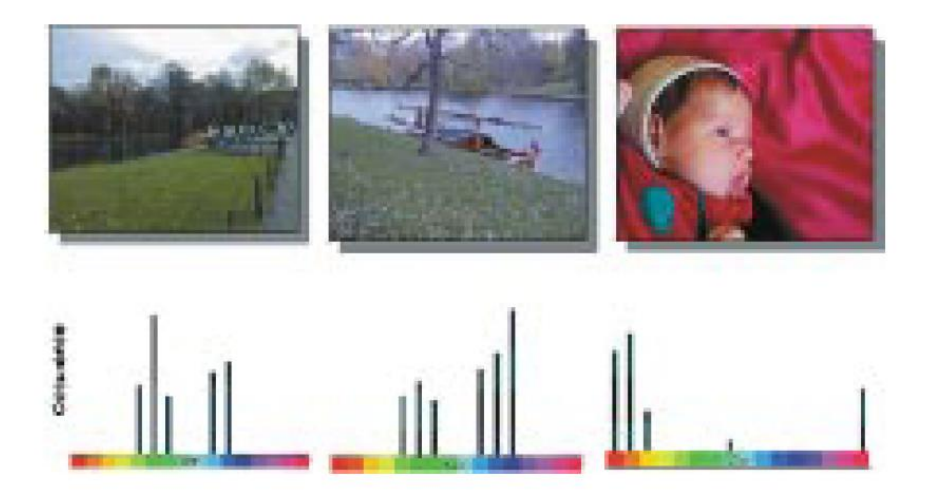

Fig. 2. Three color images and their MPEG-7 histogram color distribution, depicted using a simplified color histogram. Based on the color distribution, the two left images would be recognized as more similar compared to the one on the right.

- **2. Texture descriptors – Local Binary Patterns.** Create a 256 coefficient descriptor that consists of a histogram of texture binary patterns for each pixel.
	- Idea: Compare the *intensity* value of a pixel with its 8 neighbors.
	- Start on the upper left corner.
	- The result of the comparison is 1 if the value of the neighbor is larger or equal to the pixel value. Otherwise the result is 0.
	- Combine all the results into a single byte (using *bit-shifting*), thus creating a *binary pattern* for each pixel.
	- Create the histogram of the occurrences of each *binary pattern* for the whole image.

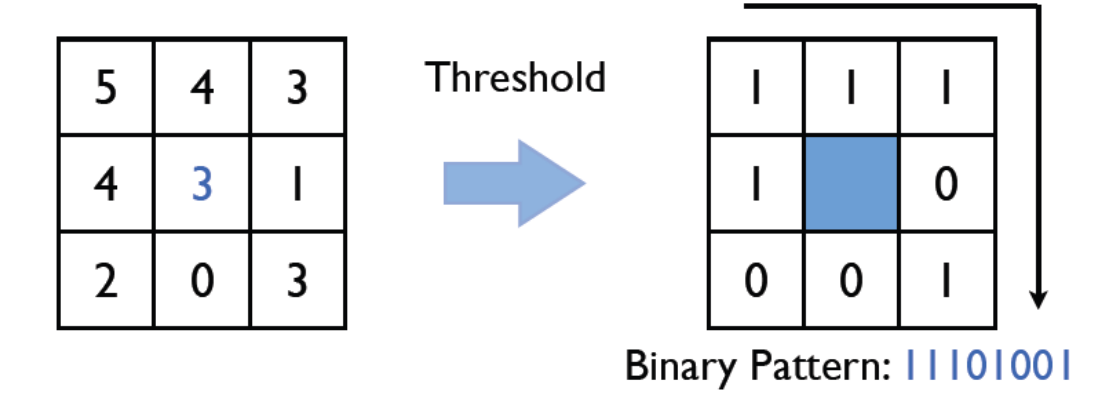

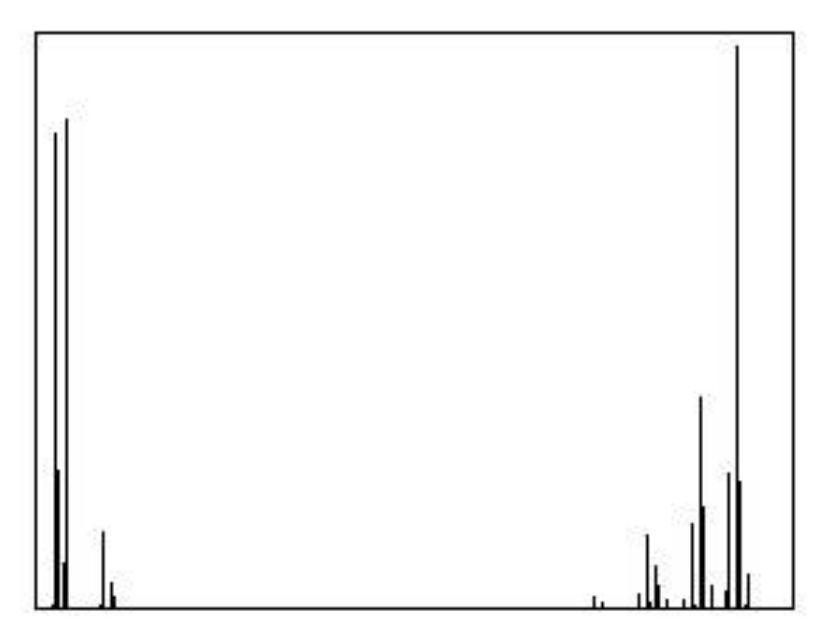

Figure 3 –HSI histograma of the image 'lena.jpg'